# **Regular Expressions cheat sheet**

#### **Basic matching**

Each symbol matches a single character:

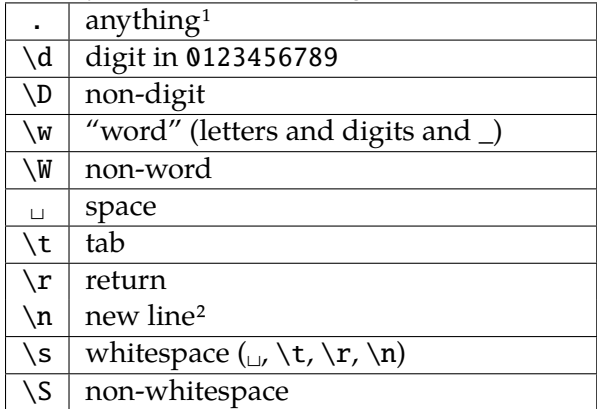

#### **Character classes**

Character classes [...] match any of the characters in the class. **Ex:** [aeiou] matches vowels. Use  $\hat{ }$  to specify the complement set:  $\hat{ }$  aeioul matches non-vowels (including non-letters!).

Use - to specify a range of letters: [a-e] matches abcde and [0-9a-f] matches '0123456789abcdef'.

# **Boundaries**

Boundary characters are helpful in "anchoring" your pattern to some edge, but do not select any characters themselves.

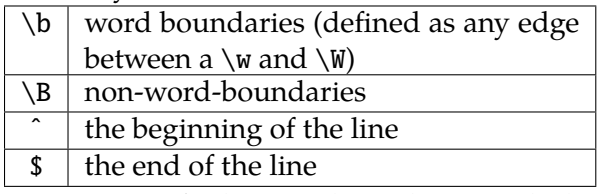

Ex: \bcat \b finds a match in "the cat in the hat" but not in "locate".

# **Disjunction**

 $(X|Y)$  X or Y Ex: \b(cat|dog)s\b matches cats and dogs.

#### **"Quantifiers"**

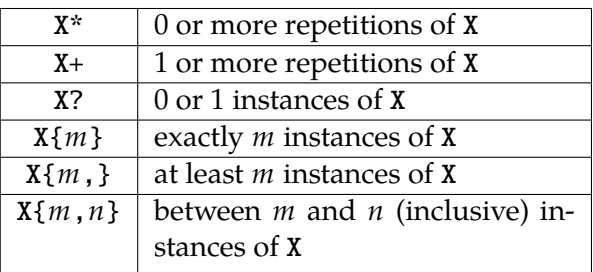

By default, quantifiers just apply to the one character. Use (...) to specify explicit quantifier "scope."

Ex: ab+ matches ab, abb, abbb, abbbb...

 $(ab)$ + matches ab, abab, ababab...

Quantifiers are by default *greedy* in regex. Good regex engines support adding ? to a quantifier to make it *lazy*.

**Ex:** *greedy:* ^.\*b aabaaba *lazy:* ^.\*?b aabaaba

#### **Special characters**

The characters  $\{$ []()^\$.|\*+?\ (and - inside [...]) have special meaning in regex, so they must be "escaped" with  $\setminus$  to match them.

**Ex:** \. matches the period . and \\ matches the backslash \ .

# **Backreferences**

Count your open parentheses ( from the left, starting with 1. Whatever is matched by parenthesis number *n* can be referenced later by  $\n\cdot n$ .

**Ex:**  $\{b(\w+), \lambda\}$  matches two identical words with a space in between

Backreferences are useful for *find/replace*s:

**Ex:** Finding  $\b(\we^+e^x)$  and replacing with more  $\setminus$ 1 will map "the taller man"  $\mapsto$  "the more tall man" and "I am shorter"  $\mapsto$  "I am more short".

# **Advanced**

Read about "non-capturing parentheses" and "look-ahead" and "look-behind" online. Also, visualize your regexes as finite-state machines at <http://www.regexper.com/>.

<sup>2</sup>Depending on where you got your file, line breaks may be  $\r, \n, or \r\$ n. Also, in some regex engines (e.g. TextWrangler),  $\ra$  and  $\na$  match the same things.

<span id="page-0-0"></span><sup>&</sup>lt;sup>1</sup>...except line breaks, depending on your engine.